**<補助事業ポータルについて>**

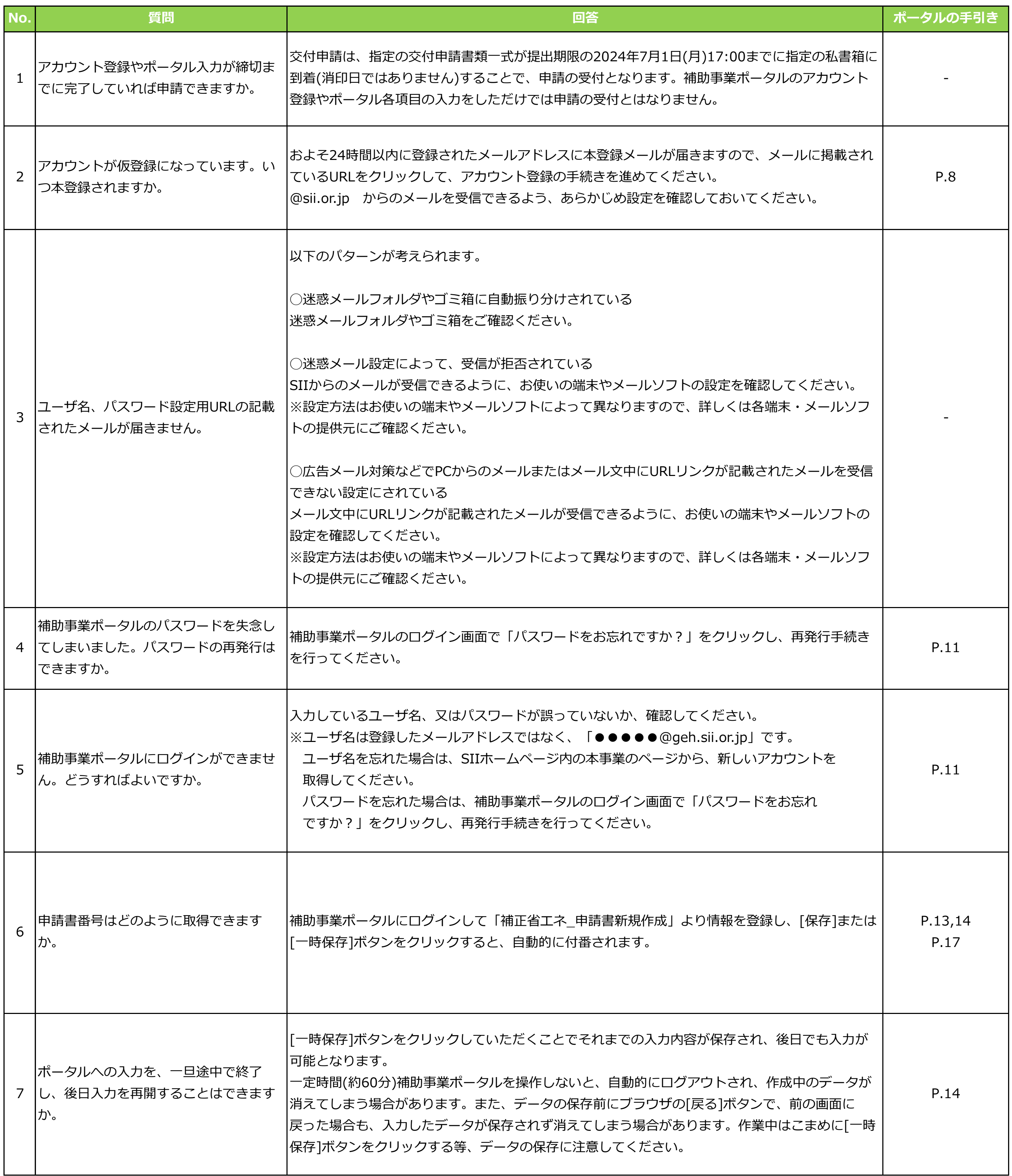

## **<2次公募用>令和5年度補正予算 省エネルギー投資促進支援事業費補助金**

## **≪よくあるご質問(補助事業ポータル) ≫**

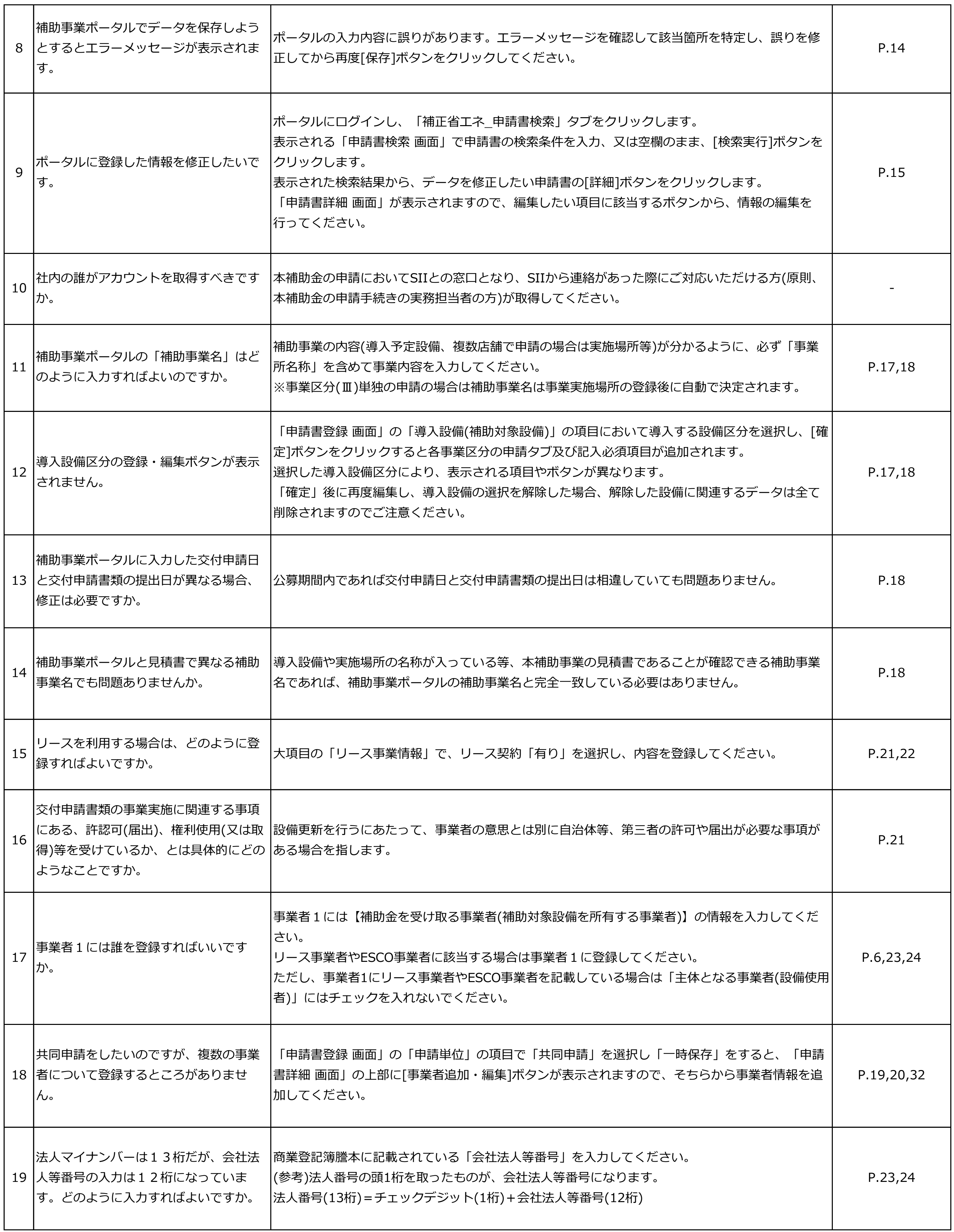

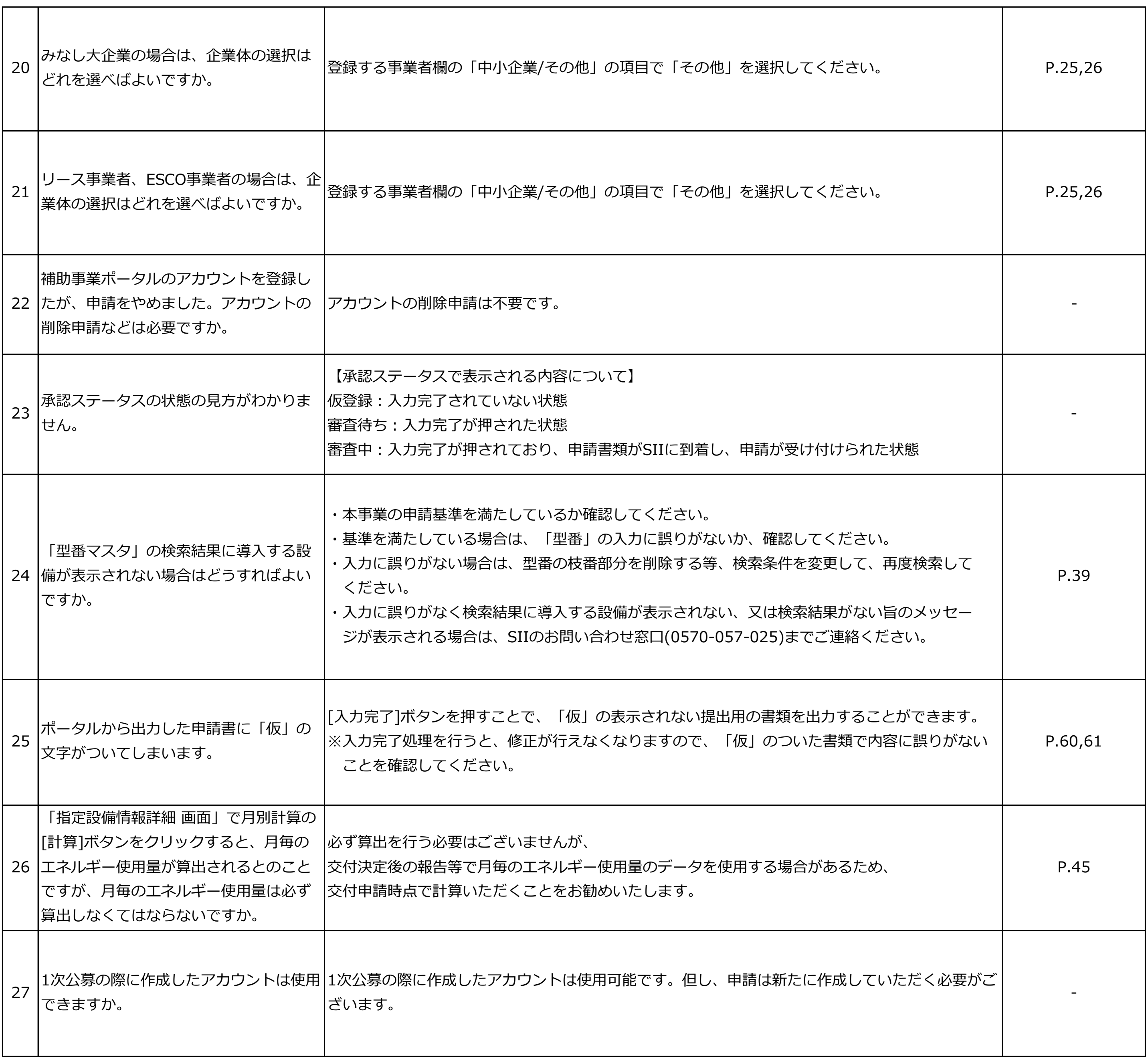